**[舒邦懿](https://zhiliao.h3c.com/User/other/0)** 2006-10-28 发表

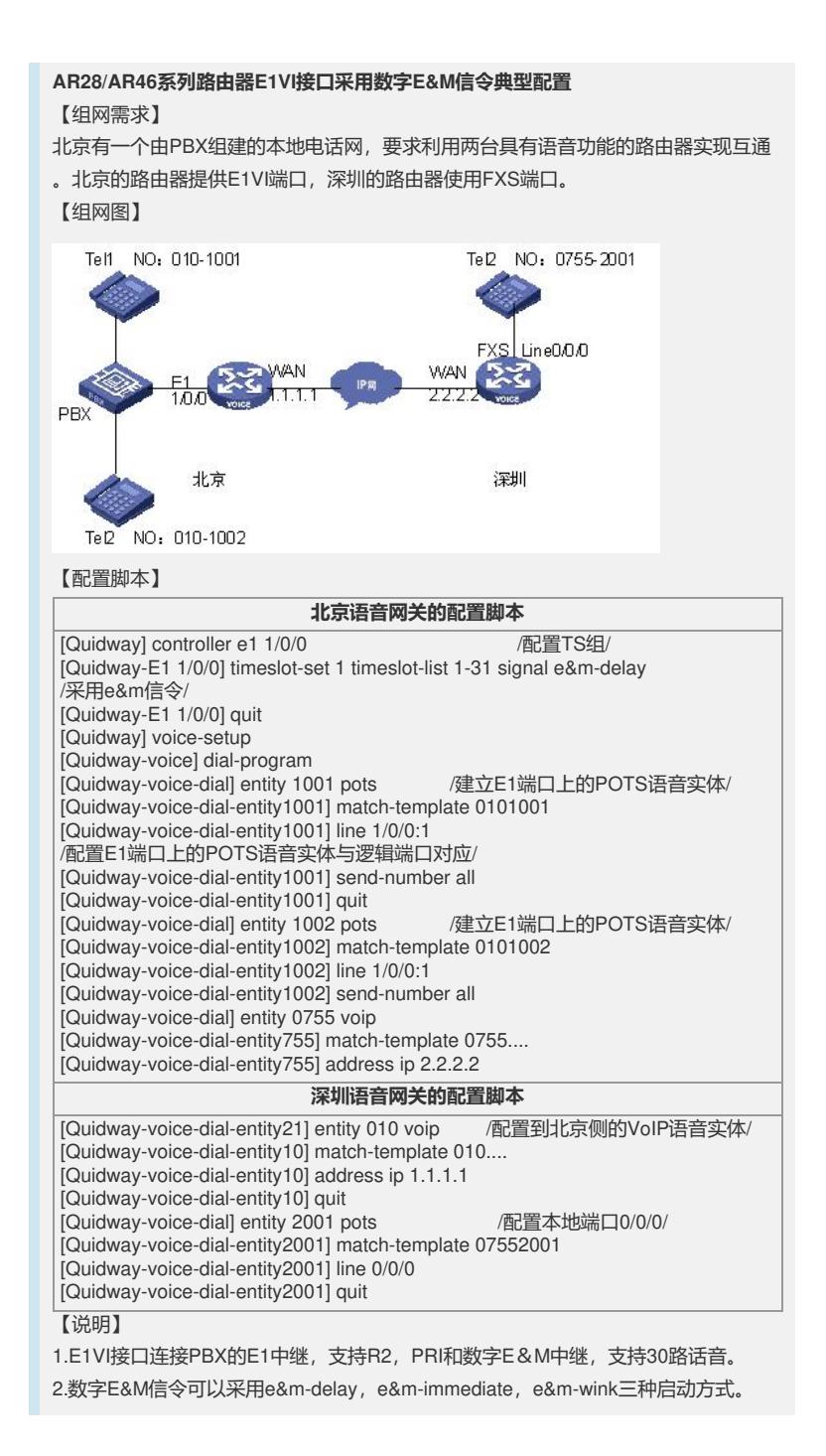